# Manual update

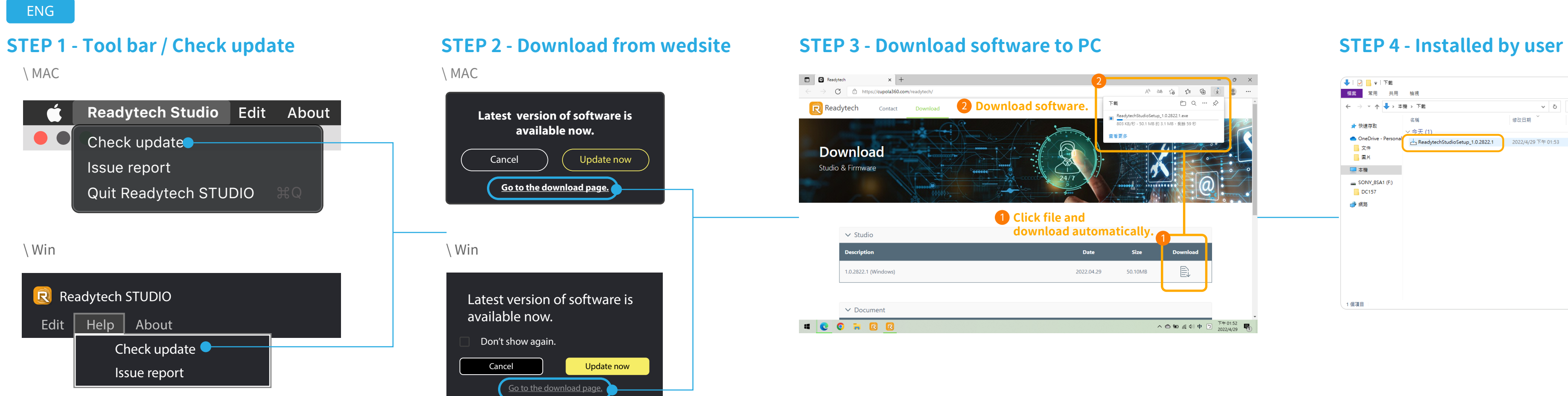

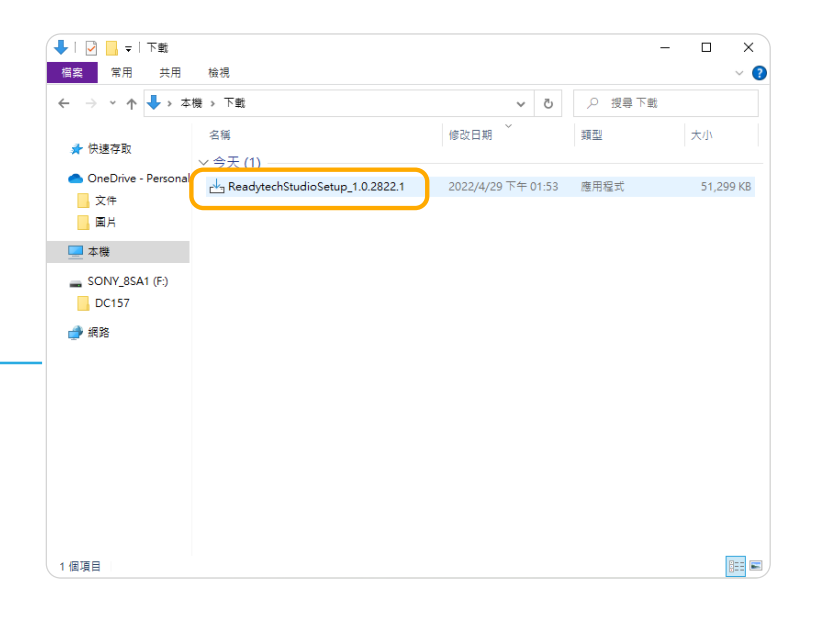

手動更新

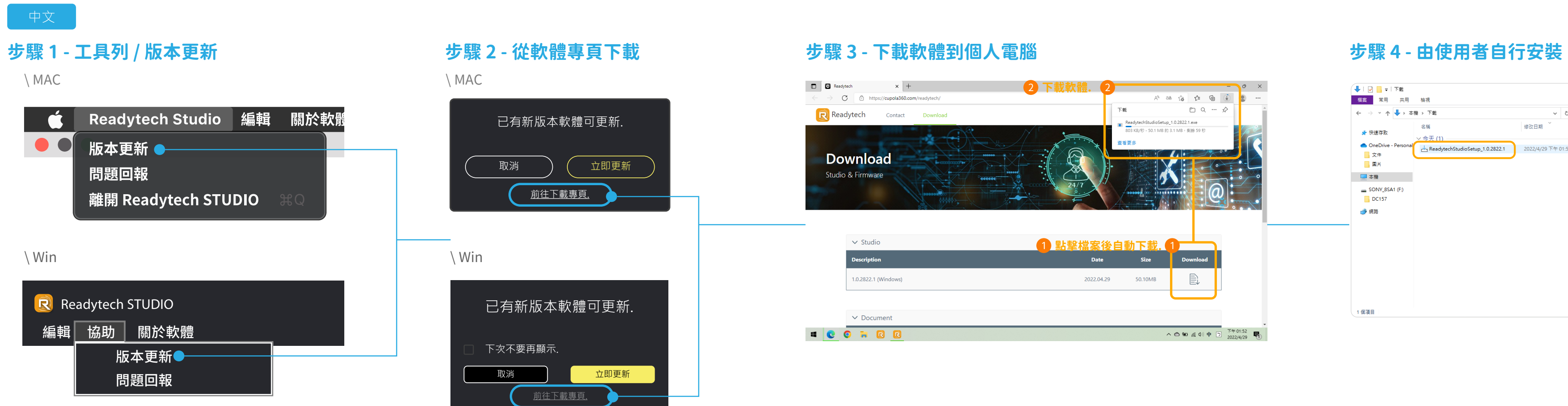

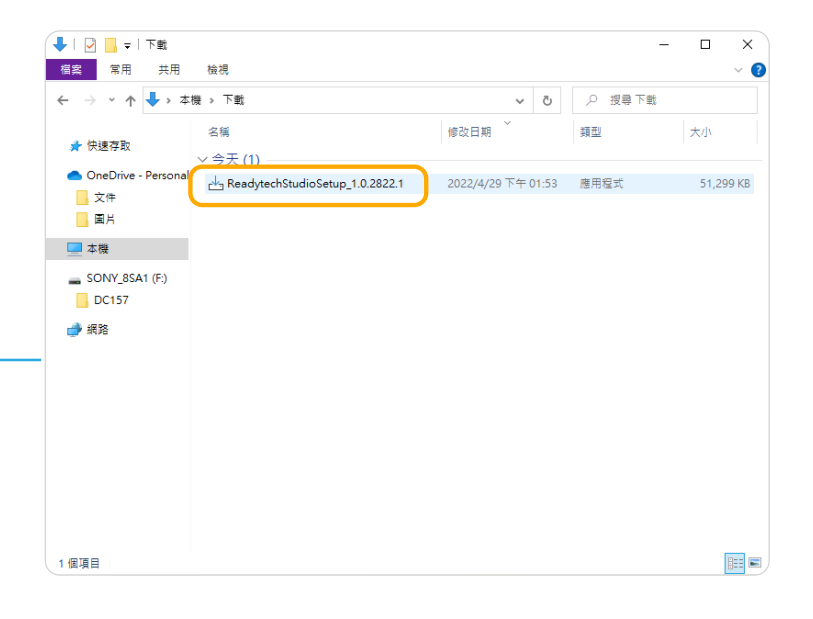